#### 1. Mediana:

**n** = **par**: Me =  $X_{n+1}$ <br> **n** = **impar**: Me =  $\frac{X_{n+1}}{2}$ <br> **n** = **impar**: Me =  $\frac{2}{2}$ 

2. Media aritmetică a populației:

$$
\mu = \frac{\sum_{i=1}^{n} X_i}{N}
$$

3. Media aritmetică a eșantionului:

$$
\overline{X} = \frac{\sum_{i=1}^{n} X_i}{n}
$$

4. Media aritmetică ponderată:

$$
m_x = \frac{\sum_{i=1}^n W_i X_i}{\sum_{i=1}^n W_i}
$$

5. Media pătratică:

$$
m_p = \sqrt{\frac{1}{n} \sum_{i=1}^n X_i^2}
$$

6. Valoarea centrală:

Valoarea centrala =  $\frac{X_{\text{max}} + X_{\text{min}}}{2}$ 

7. Asimetria:

$$
M_3 = \frac{\sum_{i=1}^n (X_i - \overline{X})^3}{n}
$$

8. Boltirea:

$$
\alpha_4=\frac{\displaystyle\frac{1}{n}\cdot\sum_{i=1}^n(X_i-\overline{X})^4}{S^4}-3
$$

# 9. Amplitudinea:

 $A = X_{max} - X_{min}$ 

# **10. Media deviaţiei de la medie:**

$$
AD_{\overline{X} =}\frac{\displaystyle\sum_{i=1}^{n}\left|X_{i}-\overline{X}\right|}{n}
$$

**11. Media deviaţiei de la mediană:** 

$$
AD_{Me}=\frac{\sum_{i=1}^{n}\left|X_{i}-Me\right|}{n}
$$

**12. Suma pătratelor abaterilor de la medie:** 

$$
SS = \sum_{i=1}^{n} \left(X_i - \overline{X}\right)^2
$$

**13. Variaţia populaţiei:** 

$$
\sigma^2 = \frac{SS}{N} = \frac{\sum_{i=1}^{n} (X_i - \overline{X})^2}{N}
$$

**14. Variaţia eşantionului:** 

$$
s^2 = \frac{SS}{n-1} = \frac{\sum_{i=1}^n \left(X_i - \overline{X}\right)^2}{n-1}
$$

**15. Deviaţia standard (abaterea standard sau ecart tip):** 

$$
s = \sqrt{s^2} = \sqrt{\frac{SS}{n-1}} = \sqrt{\frac{\sum_{i=1}^{n} (X_i - \overline{X})^2}{n-1}}
$$

**16. Eroarea standard:** 

$$
ES = \frac{s}{\sqrt{n}}
$$

**17. Coeficientul de variaţie:** 

$$
CV = \frac{s}{\overline{X}}
$$

# **Probabilităţi**

1.  $Pr(A) = \frac{nr \text{ cazuri favorable}}{nr \text{ cazuri possible}}$ 

2.  $0 < Pr(A) < 1$ 

3. Pr(spatiu al unui eveniment)  $= 1$ 

4. SENSIBILITATEA:

 $Se = Pr(B|A)$ 

unde Pr(B) = probabilitatea unui test pozitiv și Pr(A) = probabilitatea existenței unei patologii de interes.

5. SPECIFICITATEA:

 $Sp = Pr(nonB|nonA)$ 

unde Pr(B) = probabilitatea unui test pozitiv și Pr(A) = probabilitatea existentei unei patologii de interes.

6. VALOAREA PREDICTIVĂ POZITIVĂ:

 $VPP = Pr(A|B)$ 

unde Pr(B) = probabilitatea unui test pozitiv și Pr(A) = probabilitatea existentei unei patologii de interes.

7. VALOAREA PREDICTIVĂ NEGATIVĂ:

 $VPN = Pr(nonAlnonB)$ 

unde Pr(B) = probabilitatea unui test pozitiv și Pr(A) = probabilitatea existenței unei patologii de interes.

8. Rata falşilor pozitivi:  $RFP = Pr(B|nonA)$ unde Pr(B) = probabilitatea unui test pozitiv și Pr(A) = probabilitatea existenței unei patologii de interes.

9. Rata falşilor negativi:  $RFN = Pr($ non $A|B)$ unde Pr(B) = probabilitatea unui test pozitiv și Pr(A) = probabilitatea existenței unei patologii de interes.

10. Adunare:  $Pr(A \cup B) = Pr(A) + Pr(B) - Pr(A \cap B)$ 

11. Adunare în cazul evenimentelor mutual exclusive:  $Pr(A \cup B) = Pr(A) + Pr(B)$ 

12. Înmultire:  $Pr(A \cap B) = Pr(A) \cdot Pr(B|A)$ 

13. Înmultire evenimente independente:  $Pr(A \cap B) = Pr(A) \cdot Pr(B)$ 

14. Formula lui BAYES:

$$
Pr(A | B) = \frac{Pr(B | A) \cdot Pr(A)}{Pr(B | A) \cdot Pr(A) + Pr(B | nonA) \cdot Pr(nonA)}
$$

### **Variabile aleatoare**

1. Media = valoare expectată = speranţa matematică:

$$
M(X) = \sum_{i=1}^{n} X_i \cdot Pr(X_i)
$$

2. Variaţia:

$$
V(X) = \sum_{i=1}^n (X_i - M(X))^2 \cdot Pr(X_i)
$$

3. Abaterea standard:

$$
\sigma(X) = \sqrt{V(X)} = \sqrt{\sum_{i=1}^{n} (X_i - M(X))^2 \cdot Pr(X_i)}
$$

## **Variabila aleatoare binomială:**

1. Distribuţia binomială  $Pr(X = k) = C_n^k p^k q^{n-k}$ k!<sub>'</sub>(n – k)!  $C_n^k = \frac{n!}{k! \cdot (n - 1)}$ 

2. Media sau speranţa matematică  $M(X) = n \cdot p$ 

3. Variaţia:  $V(X) = n \cdot p \cdot q$ 

4. Abaterea standard:  $\sigma(X) = \sqrt{V(X)} = \sqrt{n \cdot p \cdot q}$ 

**Variabila aleatoare Poisson:** 

$$
X: \left(\frac{k}{e^{-\theta}} \cdot \frac{\theta^k}{k!}\right) \text{ Pr}(X = k) = \frac{e^{-\theta} \cdot \theta^k}{k!}
$$

 $e = 2.718281828$  $\theta$  = n·p (n = volumul eşantionului, p = probabilitatea de apariție a evenimentului de interes).

# **Intervale de încredere**

1. Medie  
\n
$$
\[ \overline{X} - Z_{\alpha} \frac{s}{\sqrt{n}}, \overline{X} + Z_{\alpha} \frac{s}{\sqrt{n}} \]
$$
\n2. Freevențe  
\n
$$
\[ f - Z_{\alpha} \sqrt{\frac{f(1-f)}{n}}, f + Z_{\alpha} \sqrt{\frac{f(1-f)}{n}} \]
$$

Coeficientul de corelaţie Pearson

$$
r = \frac{\sum (X - \overline{X})(Y - \overline{Y})}{\sqrt{\sum (X - \overline{X})^2 \sum (Y - \overline{Y})^2}}
$$

Coeficientul de corelaţie al rangurilor

$$
r = \frac{\sum (R_x - R_{\overline{x}})(R_y - R_{\overline{y}})}{\sqrt{\sum (R_x - R_{\overline{x}})^2 \sum (R_y - R_{\overline{y}})^2}}
$$

Riscuri şi raţii pe tabela de contingenţă

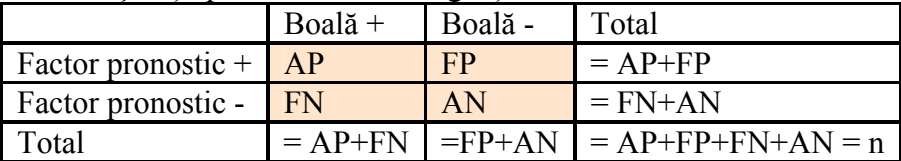

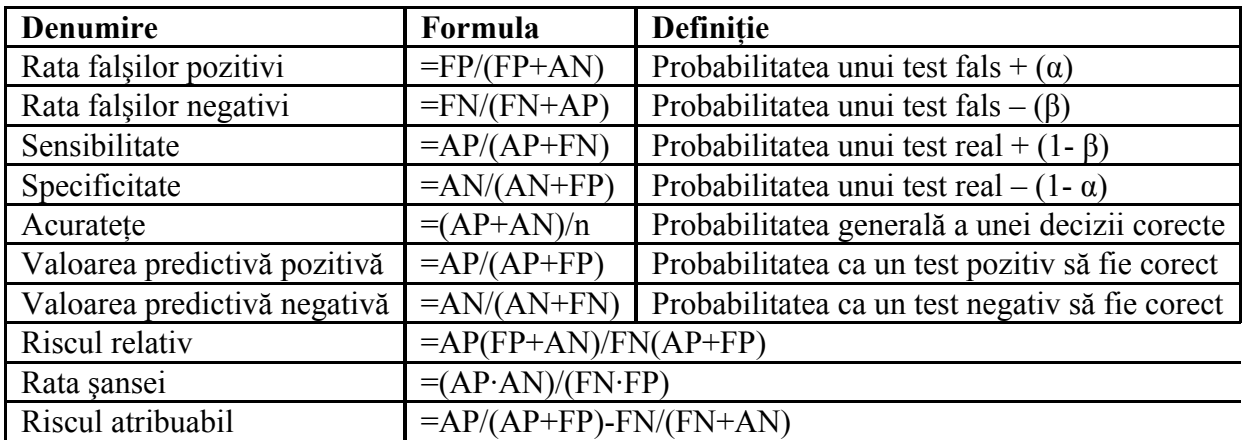

# **Testul χ2:**

 $\sum$ =  $\chi^2 = \sum_{i=0}^{r.c} \frac{(f_i^0 - )^2}{r^2}$  $\sum_{i=1}$   $f_i^t$ i t  $\sqrt{2}$ i  $2\sqrt{\phantom{a}^{\mathrm{r.c}}\mathbf{r}}\,\big(\mathrm{f_i^0}\big)$ f  $\left(\frac{f_1^0 - f_1^t}{g_1^t}\right)^2$  unde  $\chi^2$  = parametrul testului  $\chi^2$ ;  $f_1^0$  = frecvența observată;  $f_1^t$  = frecvența teoretică.

Regiunea critică pentru  $\alpha = 0.05$  este [3,84, ∞).

- Dacă  $\chi^2$  ∈ [3,84; ∞) se respinge H<sub>0</sub> cu un risc de eroare de tip I (α).
- Dacă  $\chi^2 \notin [3, 84; \infty)$  se acceptă H<sub>0</sub> cu un risc de eroare de tip II (β).

# **Testul z pentru proporţii (compararea unei frecvenţe observate cu o frecvenţă teoretică)**

$$
z = \frac{f - p}{\sqrt{\frac{p(1-p)}{n}}}
$$
unde p = frecvență teoretică (într-o populație), f = frecvență observată, n = volumul

eşantionului.

# **Testul z pentru proporţii (testarea egalităţii a două frecvenţe)**

$$
z = \frac{(p_1 - p_2)}{\sqrt{p(1-p)\left(\frac{1}{n_1} + \frac{1}{n_2}\right)}} \text{ unde } p = \frac{p_1n_1 + p_2n_2}{n_1 + n_2}, \ p_1 = \text{frecvența în primul esantion; } n_1 = \text{volume}
$$

primului eşantion;  $p_2$  = frecvența în cel de-al doilea eşantion;  $n_2$  = volumul celui de-al doilea eşantion.

## **Testul Z de comparare a mediei unui eşantion cu media unei populaţii**

 $\sqrt{n}$  $Z = \frac{X - \mu_0}{\sigma}$  unde  $\mu_0$  = media populației;  $\overline{X}$  = media eșantionului;  $\sigma$  = deviația standard a populației

 $si$ n = volumul esantionului

**Regiunea critică** pentru  $\alpha = 0.05$  (testul bilateral):  $(-\infty, -1.96] \cup [1.96, \infty)$ .

## **Testul t de comparare a unei medii cu o medie cunoscută (variaţii necunoscute)**

n s  $t = \frac{X - \mu_0}{g}$  unde  $\mu_0$  = media populației;  $\overline{X}$  = media eșantionului; s = deviația standard a

 $esantionului si n = volumeal esantionului.$ 

- **Numărul de grade de libertate (df)***:* df = n-1
- **Regiunea critică** pentru  $\alpha = 0.05$  (testul bilateral):  $(-\infty, -t_{n-1,0.025}] \cup [t_{n-1,0.025}, +\infty)$

**Testul t de comparare a mediilor a două eşantioane perechi** 

$$
t = \frac{\overline{d}}{\frac{s}{\sqrt{n}}}, \text{ unde } \overline{d} = \frac{(d_1 + d_2 + ... + d_n)}{n}; s = deviația standard a diferențelor; n = volumul eșantionului
$$

### **Testul Z de comparare a mediilor a două populaţii (variaţii cunoscute şi inegale)**

$$
z = \frac{\overline{X}_1 - \overline{X}_2}{\sqrt{\frac{s_1^2}{n_1} + \frac{s_2^2}{n_2}}}
$$
unde  $\overline{X}_1$  = median primului esantionului;  $n_1$  = volumul primului esantion;  $s_1^2$  =

variația primului eșantion;  $\overline{X}_2$  = media celui de-al doilea eșantion; n<sub>2</sub> = volumul celui de-al doilea eșantion;  $s_2^2$  = variația celui de-al doilea eșantion.

### **Kruskal-Wallis**

$$
H = \frac{12}{n(n+1)} \left( \frac{T_1^2}{n_1} + \frac{T_2^2}{n_2} + \dots + \frac{T_k^2}{n_k} \right) - 3(n+1)
$$

unde n =  $n_1+n_2+...+n_k$ ; T<sub>1</sub> = suma rangurilor esantionului 1; T<sub>2</sub> = suma rangurilor esantionului 2; T<sub>k</sub>  $=$  suma rangurilor eşantionului k; n<sub>1</sub> = volumul eşantionului 1; n<sub>2</sub> = volumul eşantionului 2; n<sub>k</sub> = volumul eşantionului k.

### **Friedman (Fr)**

 $(T_1^2 + T_2^2 + ... + T_k^2) - 3 \cdot n(k+1)$  $n \cdot k(k + 1)$  $F_r = \frac{12}{\pi \cdot 1 \cdot (1 - 1)} \left( T_1^2 + T_2^2 + \dots + T_k^2 \right)$ 2 2  $=\frac{12}{n \cdot k(k+1)}(T_1^2 + T_2^2 + ... + T_k^2) - 3 \cdot n(k+1)$ 

unde n = volumul esantionului; k = numărul de proceduri terapeutice aplicat esantionului;  $T_1$  = suma rangurilor esantionului 1;  $T_2$  = suma rangurilor esantionului 2;  $T_k$  = suma rangurilor eşantionului k.